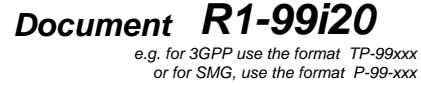

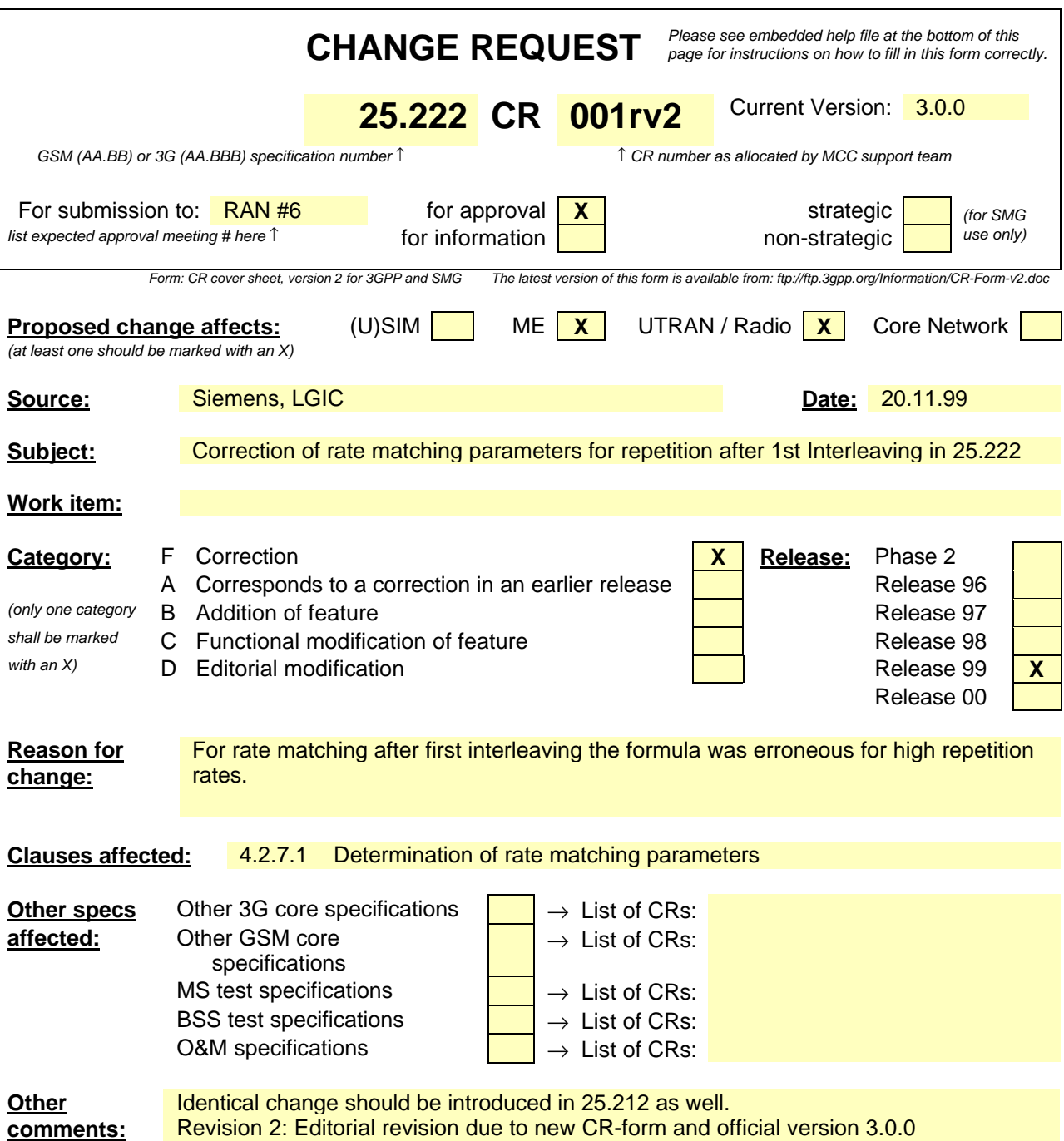

## 4.2.7.1 Determination of rate matching parameters

The following relations are used when calculating the rate matching pattern:

$$
Z_{0,j} = 0
$$
  

$$
Z_{ij} = \begin{bmatrix} \sum_{m=1}^{i} RM_m \cdot N_{mj} \\ \sum_{m=1}^{I} RM_m \cdot N_{mj} \end{bmatrix}
$$
 for all  $i = 1 ... I$ 

$$
\Delta N_{ij} = Z_{ij} - Z_{i-1,j} - N_{ij} \quad \text{for all } i = 1 \dots I
$$

Puncturing can be used to minimise the required transmission capacity. The maximum amount of puncturing that can be applied is signalled from higher layers and denoted by PL. The possible values for  $N_{data}$  in depend on the number of dedicated physical channels and on their characteristics (spreading factor, length of midamble and TFCI, usage of TPC and multiframe structure), respectively. The supported set of  $N_{data}$ , denoted SET0, depends on the UE capabilities.

 $N_{data,i}$  for the transport format combination j is determined by executing the following algorithm:

SET1 = { N<sub>data</sub> in SET0 such that 
$$
N_{data} - PL \cdot \sum_{x=1}^{I} \frac{RM_x}{\min_{1 \le y \le I} \{RM_y\}} \cdot N_{x,j}
$$
 is non negative }

 $N_{data,i} = min$  SET1

The number of bits to be repeated or punctured,  $\Delta N_{ij}$ , within one radio frame for each TrCH i is calculated with the relations given at the beginning of this section for all possible transport format combinations j and selected every radio frame.

If  $\Delta N_{ii} = 0$  then the output data of the rate matching is the same as the input data and the rate matching algorithm of section 4.2.7.3 does not need to be executed.

Otherwise, the rate matching pattern is calculated with the algorithm described in section 4.2.7.3. For this algorithm the parameters  $e_{\text{ini}}$ ,  $e_{\text{plus}}$ ,  $e_{\text{minus}}$ , and N are needed, which are calculated according to the following equations:

For convolutional codes,

$$
a=2
$$

 $\Delta N = \Delta N_{i,j}$ 

 $N = N_{i,i}$ 

 $R = \Delta N_{ii}$  mod  $N_{ii}$  -- note: in this context  $\Delta N_{ii}$  mod  $N_{ii}$  is in the range of 0 to  $N_{ii}$ -1 i.e. -1 mod 10 = 9.

if  $R \neq 0$  and  $2R \leq N_{ii}$ 

then 
$$
q = \lceil N_{ij} / R \rceil
$$

else

$$
q = \lceil N_{ij} / (R - N_{ij}) \rceil
$$

endif

-- note: q is a signed quantity.

 $q=$  $N/(|\Delta N|)$ 

If q is even

then  $q' = q + \gcd(\lfloor q \rfloor, F_i)/F_i$  -- where gcd  $(\lfloor q \rfloor, F_i)$  means greatest common divisor of  $\lfloor q \rfloor$  and  $F_i$ 

-- note that q' is not an integer, but a multiple of 1/8

else

 $q' = q$ 

endif

```
for x = 0 to F_i-1
```

$$
S(I_F \left(\prod x \ast q' \prod \mid \text{mod } F_i\right)) = \left(\prod x \ast q' \prod \mid \text{div } F_i\right) -
$$

eEnd for

 $e_{\text{ini}} = (a \cdot S(n_i) \cdot |\Delta N| + N) \text{ mod } a \cdot N$ , if  $e_{\text{ini}} = 0$  then  $e_{\text{ini}} = a \cdot N$ .

 $e_{plus} = a \cdot N$ 

$$
e_{minus} = a \times \mathbf{D} N /
$$

puncturing for *DN*<0, repeating otherwise.

For turbo codes, if repetition is to be performed, such as *DNi,j>*0, parameters for turbo codes are the same as parameter for convolutional codes. If puncturing is to be performed, parameters are as follows.

```
a = 2 for Y sequence, and
a = 1 for Y' sequence.
 \Delta N = \begin{cases} \left[ DN_{i,j} / 2 \right] \\ \left[ DN_{i,j} / 2 \right] \end{cases}\left\{ \left\lceil \frac{n_{i,j}}{D N_{i,j}}/2\right\rceil \right\}\overline{\phantom{a}}/2 for Y' sequence
                       / 2 for Y sequence
                   ,
                   ,
                  i j
                   i j
                N
                N
             D
             D
N = \lfloor N_{i,j}/3 \rfloor,
q = \lfloor N / |\Delta N| \rfloorif(q\leq2)
      for x=0 to F_i-1if(Y sequence)
                S[I_F[(3x+1) \mod F_i]] = x \mod 2;if(Y' sequence)
                S[I_F [(3x+2) \mod F_i]] = x \mod 2;end for
else
      if q is even
            then q' = q - gcd(q, F_i)/F_i -- where gcd(q, F_i) means greatest common divisor of q and F_i-- note that q' is not an integer, but a multiple of 1/8
```
else  $q = q$ 

endif

for  $x=0$  to  $F_i$  –1